#### **Re-organization of ORCHIDEE's interpolation**

**L. Fita**

<sup>1</sup>*Laboratoire de Météorologie Dynamique (LMD), CNRS, UPMC, Jussieu, Paris, Francia*

ORCHIDEE meeting – Toulouse, 30 November 2015

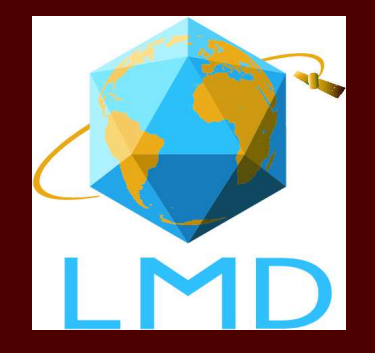

Contact: **lluis.fita@lmd.jussieu.fr**

### Overview: HEAT project

- HEAT project aims to develop <sup>a</sup> new Global Climate Model (GCM) usingdifferent components:
	- New atmospheric dynamical core called DYNAMICO
	- LMD atmospheric physics from LMDZ GCM
	- IPSL land model: ORCHIDEE
	- ocean model: NEMO
	- IPSL atmospharic G - IPSL atmospheric chemistry: INCA

### Overview: HEAT project

- HEAT project aims to develop <sup>a</sup> new Global Climate Model (GCM) usingdifferent components:
	- New atmospheric dynamical core called DYNAMICO
	- LMD atmospheric physics from LMDZ GCM
	- IPSL land model: ORCHIDEE
	- ocean model: NEMO
	- IPSL atmospharic G - IPSL atmospheric chemistry: INCA
	- ....<br>....
- DYNAMICO uses an unstructured grid and XIOS libraries for I/ O

### Overview: HEAT project

- HEAT project aims to develop <sup>a</sup> new Global Climate Model (GCM) usingdifferent components:
	- New atmospheric dynamical core called DYNAMICO
	- LMD atmospheric physics from LMDZ GCM
	- IPSL land model: ORCHIDEE
	- ocean model: NEMO
	- IPSL atmospharic G - IPSL atmospheric chemistry: INCA
	- ....<br>....
- DYNAMICO uses an unstructured grid and XIOS libraries for I/ O
- All the components have to be prepared to be able to work on an•unstructured grid (or not with OASIS) and with XIOS libraries
	- Components' code have to use XIOS
	- Input and initialization files have to be understandable by XIOS

• Due to efficiency constrains ORCHIDEE will be directly coupled toDYNAMICO

- •Due to efficiency constrains ORCHIDEE will be directly coupled to DYNAMICO
- Current trunk version of ORCHIDEE uses XIOS for the output

- • Due to efficiency constrains ORCHIDEE will be directly coupled toDYNAMICO
- Current trunk version of ORCHIDEE uses XIOS for the output •
- •ORCHIDEE should be prepared to use XIOS also for the input dat a

- • Due to efficiency constrains ORCHIDEE will be directly coupled toDYNAMICO
- Current trunk version of ORCHIDEE uses XIOS for the output •
- •ORCHIDEE should be prepared to use XIOS also for the input dat a
- Planned steps:
	- 1. Prepare ORCHIDEE to use XIOS variables-like outcome: Do not add any new feature. JUST re-organization & standardization of the existing code
	- 2. Prepare ORCHIDEE forcing files for XIOS

- Due to efficiency constrains ORCHIDEE will be directly coupled toDYNAMICO
- Current trunk version of ORCHIDEE uses XIOS for the output •
- •ORCHIDEE should be prepared to use XIOS also for the input dat a
- Planned steps:
	- 1. Prepare ORCHIDEE to use XIOS variables-like outcome: Do not add any new feature. JUST re-organization & standardization of the existing code
	- 2. Prepare ORCHIDEE forcing files for XIOS
- Work done in <sup>a</sup> new branch:

[svn://forge](svn://forge.ipsl.jussieu.fr/orchidee/branches/ORCHIDEE-DYNAMICO/ORCHIDEE).[ipsl](svn://forge.ipsl.jussieu.fr/orchidee/branches/ORCHIDEE-DYNAMICO/ORCHIDEE).[jussieu](svn://forge.ipsl.jussieu.fr/orchidee/branches/ORCHIDEE-DYNAMICO/ORCHIDEE).[fr/orchidee/branches/ORCHIDEE](svn://forge.ipsl.jussieu.fr/orchidee/branches/ORCHIDEE-DYNAMICO/ORCHIDEE)-[DYNAMICO/ORCHID](svn://forge.ipsl.jussieu.fr/orchidee/branches/ORCHIDEE-DYNAMICO/ORCHIDEE)EE

• Currently ORCHIDEE interpolation done via aggregate\_p with <sup>a</sup> specific interface for each file with <sup>a</sup> given masking and modification of file values

• Currently ORCHIDEE interpolation done via aggregate\_p with <sup>a</sup> specific interface for each file with <sup>a</sup> given masking and modification of file values

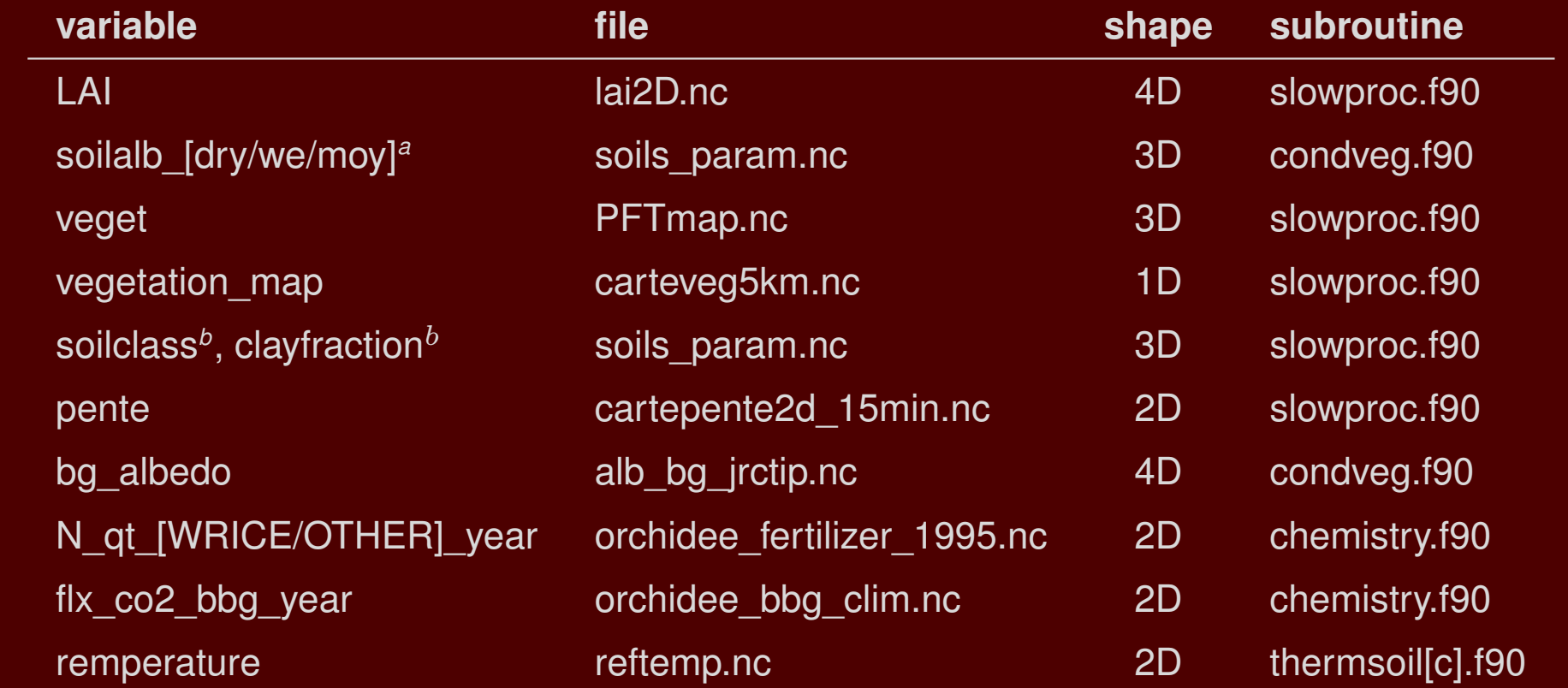

<span id="page-10-1"></span><span id="page-10-0"></span>*<sup>a</sup>*from soilcolor, visisble and infrared*<sup>b</sup>*from soiltext

- Currently ORCHIDEE interpolation done via aggregate\_p with <sup>a</sup> specific interface for each file with <sup>a</sup> given masking and modification of file values
- Writing of 'all-purpose' interpolation code grouped in <sup>a</sup> new modulesrc\_global/module\_InerpWeight.f90 **all forcing files (even that ones**  $\mathsf{not}$  using aggregate\_p)

- Currently ORCHIDEE interpolation done via aggregate\_p with <sup>a</sup> specific interface for each file with <sup>a</sup> given masking and modification of file values
- Writing of 'all-purpose' interpolation code grouped in <sup>a</sup> new modulesrc\_global/module\_InerpWeight.f90 **all forcing files (even that ones**  $\mathsf{not}$  using aggregate\_p)
	- Tinny modifications, readiness to use outcomes from XIOS
	- New variable  $aover$  availability of data for the interpolation  $([0, 1],$ where  $< 0$  value when data was not available)

$$
aovar_{i,j} = \frac{\sum_{k=1}^{Ncoin.} A_k^{in}}{\mathcal{A}_{i,j}^{OR}}
$$

- Generalized version of ORCHIDEE interpolation !!

• ORCHIDEE only works on continental points. Current land/sea mask 'on fly'

- •ORCHIDEE only works on continental points. Current land/sea mask 'on fly'
- • Each file contains different umber of categories/types. Currently it is knownby hearth: dimension, maximum value, ... Two main kinds:
	- unique value for grid-point (e.g. carteveg5km.nc )
	- $-$  fractions of multiple-values by grid point (e.g. soils\_param.nc)

- •ORCHIDEE only works on continental points. Current land/sea mask 'on fly'
- • Each file contains different umber of categories/types. Currently it is knownby hearth: dimension, maximum value, ... Two main kinds:
	- unique value for grid-point (e.g. carteveg5km.nc )
	- $-$  fractions of multiple-values by grid point (e.g. soils\_param.nc)
- XIOS requirements: clarity on the content of the file: dims' name, projection, ...

- ORCHIDEE only works on continental points. Current land/sea mask 'on fly'
- • Each file contains different umber of categories/types. Currently it is knownby hearth: dimension, maximum value, ... Two main kinds:
	- unique value for grid-point (e.g. carteveg5km.nc )
	- − $-$  fractions of multiple-values by grid point (e.g. soils\_param.nc)
- XIOS requirements: clarity on the content of the file: dims' name, projection, ...
- Proposal:

[https://forge](https://forge.ipsl.jussieu.fr/orchidee/wiki/Documentation/Forcings/CfStandard).[ipsl](https://forge.ipsl.jussieu.fr/orchidee/wiki/Documentation/Forcings/CfStandard).[jussieu](https://forge.ipsl.jussieu.fr/orchidee/wiki/Documentation/Forcings/CfStandard).[fr/orchidee/wiki/Documentation/Forcings/CfStanda](https://forge.ipsl.jussieu.fr/orchidee/wiki/Documentation/Forcings/CfStandard)rd

- −- Provide file with mask incorporated
- −- Homogenization of names: dimensions, variables, ...
- − $-$  Provide a new variable with a new dimension for the categories/types

• Mask

- Mask
	- Proper definition of land/sea mask ensures right representation of the<br>continente constal lines continents, coastal lines, ...
	- Incorporated within the file avoids possible errors from computation
	- **Provider of data best to know**<br> **Provider of data best to know**
	- $-$  Use  $\_$ FillValue to mask oceanic points

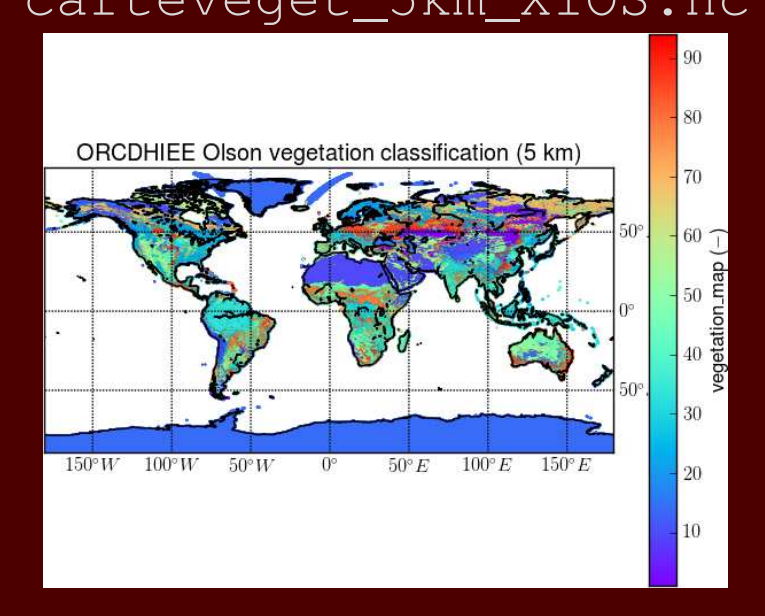

#### carteveget\_5km\_XIOS.nc PFTmap\_IPCC\_2000\_XIOS.nc

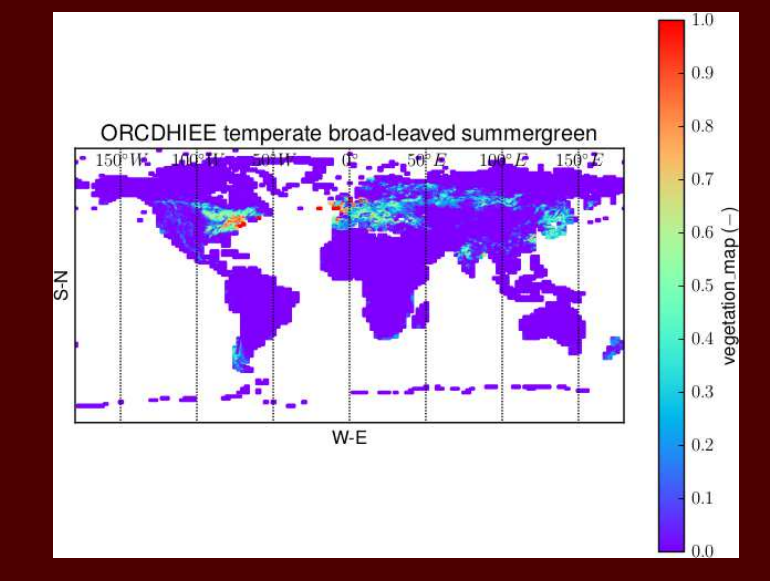

- Mask
- •Labelization (following CF-standard)

- Mask
- • Labelization (following CF-standard)
	- Standard nomenclature avoids confusion
	- Flexible/general programs, use of files
	- Add bounds variables (lat\_bnds, lon\_bnds) for non regular lon/lat  $\tt{projections}$  of input data (as  $\tt{carteveg5km.nc}$ , Goode Homolosine)

- Mask
- •Labelization (following CF-standard)
- Types/categories

- Mask
- •Labelization (following CF-standard)
- $\bullet$  Types/categories
	- New string variable char typesnames (Ntypes, Lstring)

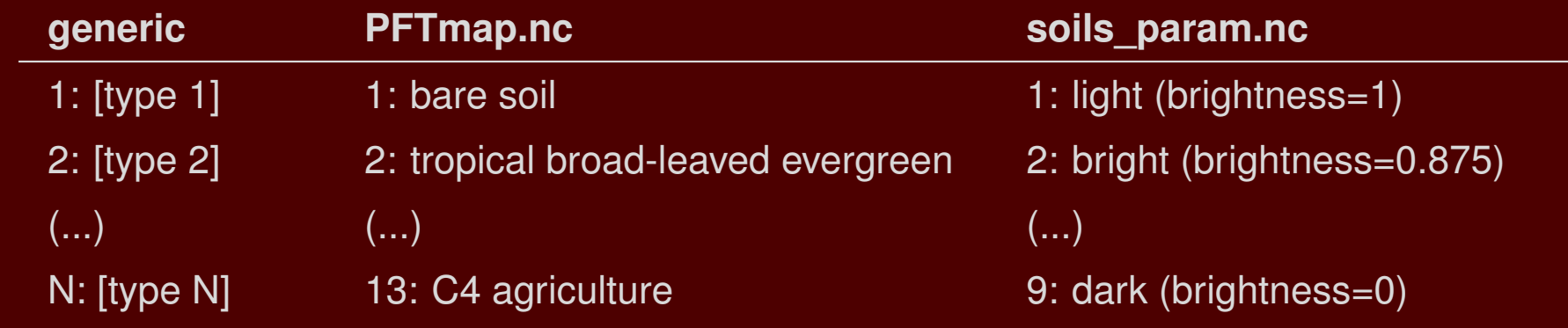

- Robust information content of the files
- Flexibility on interpolation of files (via the dimension Ntypes )
- Clear framework easier to incorporate new forcing files

- Mask
- •Labelization (following CF-standard)
- Types/categories
- All current ORCHIDEE files have been CF-standardized. Python tools tocheck/create files.:

[https://forge](https://forge.ipsl.jussieu.fr/orchidee/wiki/Documentation/Forcings/CfStandard).[ipsl](https://forge.ipsl.jussieu.fr/orchidee/wiki/Documentation/Forcings/CfStandard).[jussieu](https://forge.ipsl.jussieu.fr/orchidee/wiki/Documentation/Forcings/CfStandard).[fr/orchidee/wiki/Documentation/Forcings/CfStanda](https://forge.ipsl.jussieu.fr/orchidee/wiki/Documentation/Forcings/CfStandard)rd

- −- file\_rectifier.py: rectifies input files
- − $-$  file\_checker.py: checks the consistency of the file

• Merging with recent version of trunk: <sup>3469</sup> (2016-05-25)

- Merging with recent version of trunk: <sup>3469</sup> (2016-05-25)
- Routing is not generalized yet

- •Merging with recent version of trunk: <sup>3469</sup> (2016-05-25)
- •Routing is not generalized yet
- Schedule:
	- 1. Upload modifications to trunk
	- 2. On the branch:
		- (a) Adapting interpolation to be done via XIOS2 (replacing all calls toInterpWeight[N]D)
		- (b) Generalization of interpolation adding multi-projection interfacerecently incorporated from J. Polcher
		- (c) Incorporate aovar variable in output (where?)
		- (d) Coding interpolation of routing to unstructured and XIOS2-basedframework
		- (e) First coupled runs before the end of 2016
		- (f) Add XIOS2 features to ORCHIDEE: calendar

- •Merging with recent version of trunk: <sup>3469</sup> (2016-05-25)
- $\bullet$ Routing is not generalized yet
- Schedule:
	- 1. Upload modifications to trunk
	- 2. On the branch:
		- (a) Adapting interpolation to be done via XIOS2 (replacing all calls toInterpWeight[N]D)
		- (b) Generalization of interpolation adding multi-projection interfacerecently incorporated from J. Polcher
		- (c) Incorporate aovar variable in output (where?)
		- (d) Coding interpolation of routing to unstructured and XIOS2-basedframework
		- (e) First coupled runs before the end of 2016
		- (f) Add XIOS2 features to ORCHIDEE: calendar

# Thank you for you attention !!

• Currently ORCHIDEE interpolation done via aggregate\_p with <sup>a</sup> specific interface for each file with <sup>a</sup> given masking and modification of file values

• Currently ORCHIDEE interpolation done via aggregate\_p with <sup>a</sup> specific interface for each file with <sup>a</sup> given masking and modification of file values

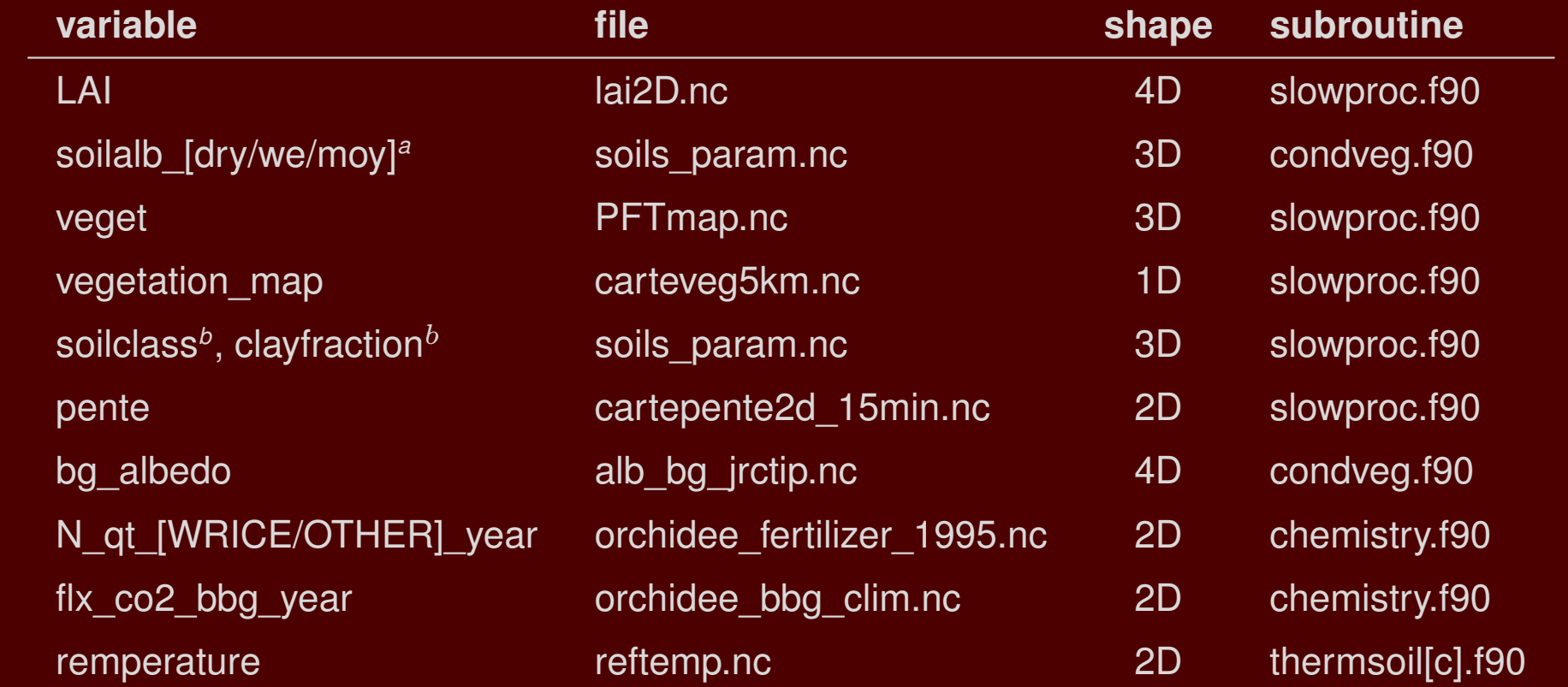

<span id="page-29-1"></span><span id="page-29-0"></span>*<sup>a</sup>*from soilcolor, visisble and infrared*<sup>b</sup>*from soiltext

- Currently ORCHIDEE interpolation done via aggregate\_p with <sup>a</sup> specific interface for each file with <sup>a</sup> given masking and modification of file values
- Interpolation in all files follows <sup>a</sup> similar structure:
	- 1. Getting variable and variable's lon,lat
	- 2. Check variable values (if necessary modify them)
	- 3. Mask values
	- ${\sf 4.}$  Check matching grid-point areas of ORCHIDEE grid via  $\rm{aggreen}$
	- 5. Provide interpolated values (PFT fractions, albedos, ...) using matchingof areas  $(\mathcal{A}^{OR}, \mathcal{A}^{in})$

$$
\mathcal{X}^{OR}_{i,j} = \frac{\displaystyle\sum_{k=1}^{Ncoin.} \mathcal{X}^{in}_k \mathcal{A}^{in}_k}{\displaystyle\sum_{k=1}^{N coin.} \mathcal{A}^{in}_k}
$$

.<br>,  $\overline{N}\cos\overline{n}.\in \mathcal{A}^{OR}$ 

- Currently ORCHIDEE interpolation done via aggregate\_p with <sup>a</sup> specific interface for each file with <sup>a</sup> given masking and modification of file values
- Writing of 'all-purpose' interpolation code grouped in <sup>a</sup> new modulesrc\_global/module\_InerpWeight.f90

- Currently ORCHIDEE interpolation done via aggregate\_p with <sup>a</sup> specific interface for each file with <sup>a</sup> given masking and modification of file values
- Writing of 'all-purpose' interpolation code grouped in <sup>a</sup> new modulesrc\_global/module\_InerpWeight.f90
	- nD-generalization of the interpolation
	- Inclusion of all the 'modification' and 'masking' methodologies found for<br>the different files the different files
	- Use of the aggregate\_p methodology for all the files including: reftemp.nc, orchidee\_fertilizer\_1995.nc, orchidee\_bbg\_clim.nc
	- XIOS-like calculation of the final ORCHIDEE values

- Currently ORCHIDEE interpolation done via aggregate\_p with <sup>a</sup> specific interface for each file with <sup>a</sup> given masking and modification of file values
- Writing of 'all-purpose' interpolation code grouped in <sup>a</sup> new modulesrc\_global/module\_InerpWeight.f90
- re-structured interpolation:
	- 1. Set-up file, variable and methods to use
	- 2. Call general interpolation subroutines: InterpWeight1D-4D
		- (a) Modify values
		- (b) Mask values
		- (c) use aggregate\_p
		- (d) Provide interpolated values via provide\_fractions2D-4D
		- (e) New variable  $\texttt{aover}$  availability of data for the interpolation  $([0,1],$ where  $< 0$  value when data was not available)

$$
aovar_{i,j} = \frac{\displaystyle\sum_{k=1}^{Ncoin.} \mathcal{A}^{in}_k}{\mathcal{A}^{OR}_{i,j}}
$$

- Currently ORCHIDEE interpolation done via aggregate\_p with <sup>a</sup> specific interface for each file with <sup>a</sup> given masking and modification of file values
- Writing of 'all-purpose' interpolation code grouped in <sup>a</sup> new modulesrc\_global/module\_InerpWeight.f90
- Generalized version of ORCHIDEE interpolation !!